SAP ABAP table UMB SC105 {Scorecard: Objective Assignment}

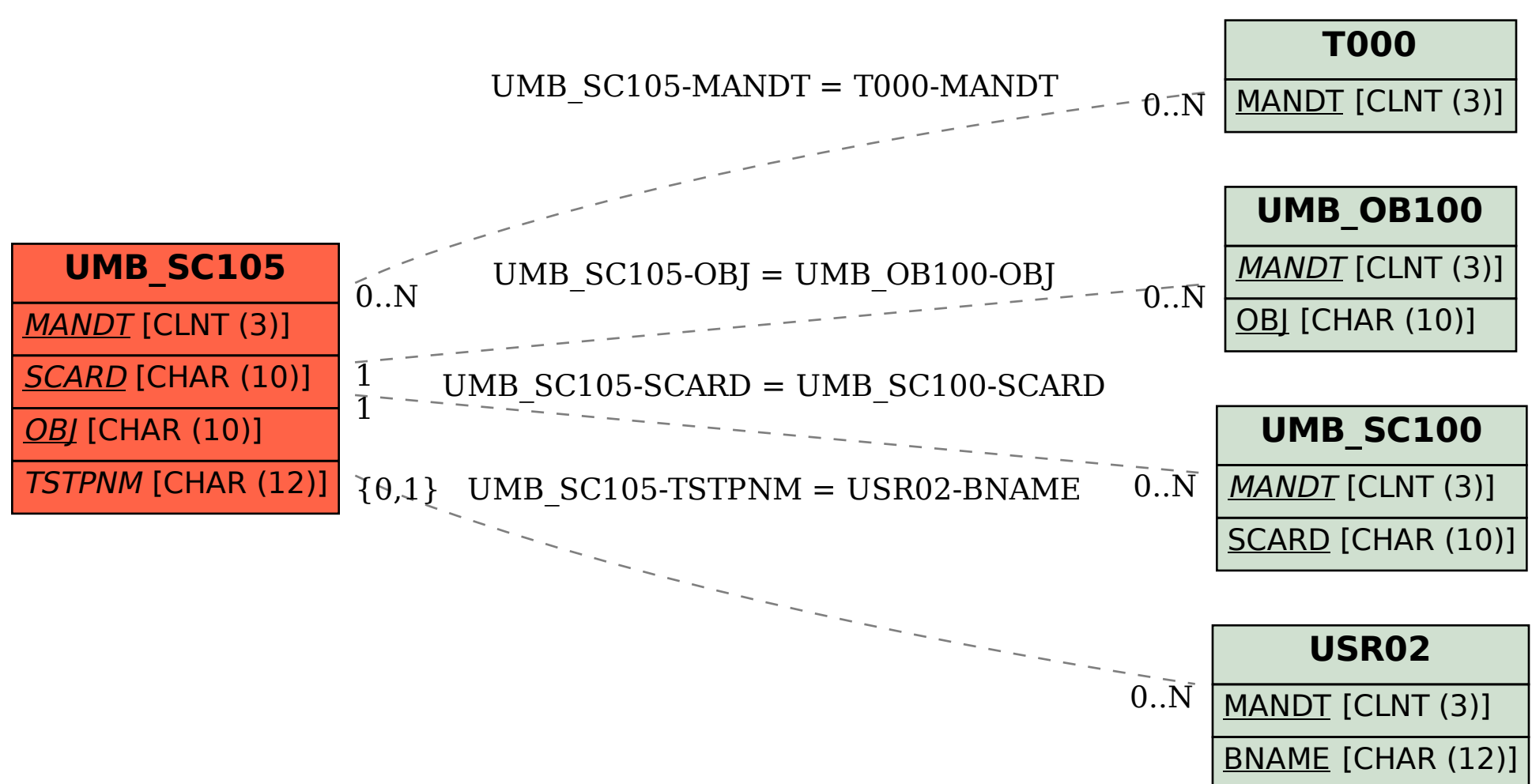